**D** 43137 *(Pages : 2)* 

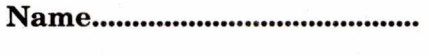

**Reg. No** 

# **SECOND SEMESTER B.B.A. DEGREE EXAMINATION, MAY 2018**

## (CUCBCSS—UG)

## Complementary Course

## BBA IIC 02—I.T. FOR BUSINESS AND MANAGEMENT

## Time : Three Hours

Maximum : 80 Marks

# **Part I**

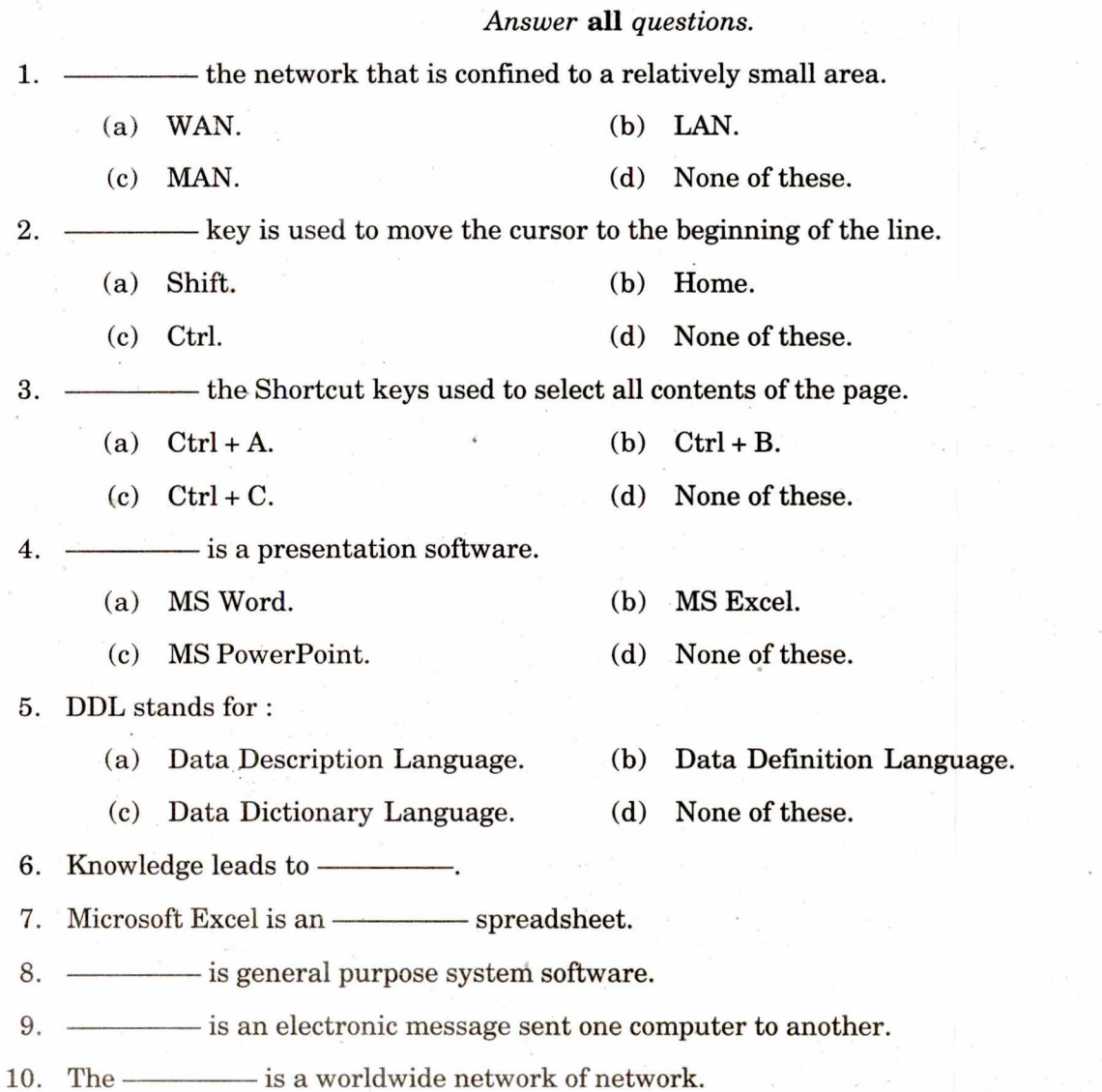

 $(10 \times 1 = 10 \text{ marks})$ 

**Turn over** 

### **2**

## **Part II (Short Answer Questions)**

*Answer any* **eight** *questions.* 

11. What is Information Technology ?

12. What is Video Conference ?

- 13. What is Digital Dictation ?
- 14. What is word processing ?
- 15. What is Mail merge ?
- 16. How to insert a column in MS Excel?
- 17. What is the function DDL ?
- 18. What is Web browser ?
- 19. What is the use of Internet Protocol ?
- 20. What is EDI ?

#### $(8 \times 2 = 16$  marks)

### **Part III (Short Essays)**

#### *Answer any* **six** *questions.*

- 21. Briefly explain the advantages of using E-mail.
- 22. What are the features of word processing ?
- 23. Briefly explain the different views in Microsoft PowerPoint.
- 24. What are the advantages of spread sheet ?
- 25. Discuss the Database functions used in MS Excel.
- 26. What are the characteristics of Database ?
- 27. Discuss the creation of database in Microsoft Access.
- 28. What are the different Information Retrieval Tools ?

### $(6 \times 4 = 24$  marks)

### **Part W ( Long Essays)**

*Answer any* **two** *questions.* 

- 29. What are the objectives of Office Automation ? Explain.
- 30. Who is DBA ? Explain the functions of DBA.
- 31. Discuss the facilities available on the Internet.

 $(2 \times 15 = 30$  marks)